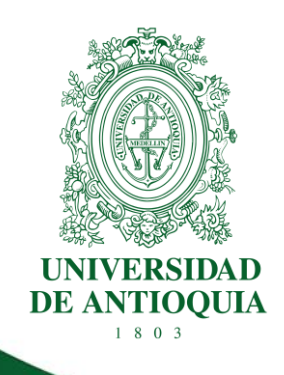

# **PROCEDIMIENTO PARA LA GESTIÓN INTEGRAL DE RIESGOS**

# **DIRECCIÓN DE PLANEACIÓN Y DESARROLLO INSTITUCIONAL**

**DIVISIÓN DE ARQUITECTURA DE PROCESOS**

**CÓDIGO: DI-AP-PR-25 VERSIÓN: 03 / 24-OCT-2018**

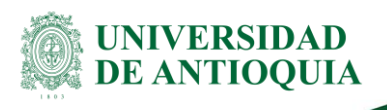

# **PROCEDIMIENTO PARA LA GESTIÓN INTEGRAL DE RIESGOS**

# **1. Definición**

Este procedimiento tiene por objeto establecer las políticas y describir las actividades que se deben llevar a cabo en cada una de las etapas del proceso de la Gestión Integral de Riesgos de la Universidad de Antioquia. Aplica para todas las dependencias universitarias.

# **2. Políticas**

- Son responsables de la gestión de riesgos en cualquiera de sus categorías los líderes de los procesos, programas, servicios o dependencias.
- La División de Arquitectura de Procesos es la dependencia encargada de proponer las políticas, lineamientos y metodologías para la gestión integral de riesgos en la Universidad de Antioquia.
- La División de Arquitectura de Procesos acompañará y orientará a cada una de las dependencias en la gestión de riesgos.
- La División de Arquitectura de Procesos es la dependencia encargada de realizar el seguimiento y monitoreo al proceso de gestión integral de riesgos.
- Las dependencias asignarán un funcionario para el desarrollo e implementación de la metodología de riesgos; éste será el enlace entre la División de Arquitectura de Procesos y las dependencias.
- La gestión integral de riesgos en la Universidad se fundamenta en el trabajo interdisciplinario, colaborativo y dinámico entre todos los actores del proceso.
- El procedimiento para la gestión integral de riesgos se concibe como un ciclo de mejora continua con período anual.
- Las dependencias deben enviar a la División de Arquitectura de Procesos un informe de monitoreo y seguimiento a la gestión de riesgos cada 4 meses los primeros 5 días hábiles de los meses de abril, agosto y diciembre.
- La primera semana de febrero las dependencias deben enviar a la División de Arquitectura de Procesos, el Plan para el Tratamiento de la Gestión de Riesgos que ejecutará durante ese año.

DI-AP-PR-25, Versión: 03

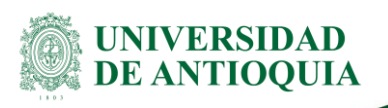

### **3. Contenido**

El procedimiento para la gestión de riesgos está basado en el proceso de gestión de riesgos definido en el Manual para la Gestión Integral de Riesgos [\(DI-AP-MA-07\)](http://sikuani.udea.edu.co/adminDocGestionInstitucional/VerDocumentoSvl?codigo=DI-AP-MA-07). A continuación, se describen cada una de las actividades de acuerdo con la fase del proceso.

# **3.1 Establecimiento del contexto**

En la fase de establecimiento del contexto se articulan los objetivos de la Universidad y las dependencias con las políticas de gestión de riesgos y se definen los alcances de la gestión de riesgos en las dependencias.

# **3.1.1 Establecer el contexto institucional**

### **Descripción**

Para establecer el contexto institucional, se parte del análisis de la normativa vigente que regula la gestión de riesgos en el sector público y condicionan la actuación de la Universidad en la materia. Se hace un análisis de la normativa externa y la normativa interna.

### **Normativa externa**

La normativa externa de gestión de riesgos es muy amplia ya que está muy relacionada con el control interno, sistemas de gestión, corrupción y transparencia. A continuación, se listan las principales normas y guías relacionadas con la gestión de riesgos:

- Ley 87 de 1993, por la cual se establecen normas para el ejercicio del control interno en las entidades y organismos del Estado y se dictan otras disposiciones.
- Ley 1474 de 2011, Estatuto Anticorrupción.
- CONPES 167 de 2013, Estrategia Nacional de la Política Pública Integral Anticorrupción
- Ley 1712 de 2014, por medio de la cual se crea la Ley de Transparencia y del Derecho de Acceso a la Información Pública Nacional y se dictan otras disposiciones.
- Departamento Administrativo de la Función Pública. Guía para la Administración del Riesgo, versión 3, 2014.
- Decreto 1083 de 2015, por medio del cual se expide el Decreto Único Reglamentario del Sector de Función Pública.
- Secretaría de Transparencia de la Presidencia de la República. Guía para la Construcción del Riesgo de Corrupción, 2015.

DI-AP-PR-25, Versión: 03

#### **Procedimiento para la Gestión Integral de Riesgos**

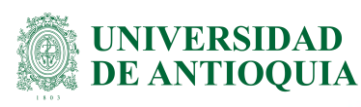

- Secretaría de Transparencia de la Presidencia de la República. Cartilla *Estrategias para la Construcción del Plan Anticorrupción y de Atención al Ciudadano*. Versión 2, 2015.
- Decreto 1499 de 2017, por medio del cual se modifica el decreto número 1083 de 2015, Decreto Único Reglamentario del Sector Función Pública, en lo relacionado con el Sistema de Gestión establecido en el artículo 133 de la Ley 1753 de 2015.
- Departamento Administrativo de la Función Pública. Marco General del Sistema de Gestión MIPG (Modelo Integrado de Planeación y Gestión), 2017.
- Departamento Administrativo de la Función Pública. Manual Operativo del Sistema de Gestión MIPG (Modelo Integrado de Planeación y Gestión), 2017.

### **Normativa interna**

Los siguientes son los actos administrativos vigentes que los diferentes órganos de gobierno de la Universidad han publicado y están relacionados con la gestión de riesgos:

- Resolución Superior 041 de mayo 19 de 1994, por la cual se autoriza al Rector para desarrollar el Sistema de Control Interno, según la Ley 87 de 1993.
- Resolución Rectoral 4800 de mayo 27 de 1994, por la cual se desarrolla el Sistema de Control Interno de la Universidad de Antioquia.
- Resolución Rectoral 39562 de diciembre 19 de 2014, por la cual se actualiza el Modelo Estándar de Control Interno MECI 1000:2014 en la Universidad de Antioquia.
- Resolución Rectoral 42856 de mayo 11 de 2017, por la cual se establecen directrices sobre el Sistema de Control Interno de la universidad de Antioquia bajo el Modelo Estándar de Control Interno (MECI).

El equipo de la División de Arquitectura de Procesos mantendrá actualizada la hoja 1.1 del Formato para la Gestión de Riesgos [\(DI-AP-FO-049\)](http://sikuani.udea.edu.co/adminDocGestionInstitucional/VerDocumentoSvl?codigo=DI-AP-FO-049), el cual tiene la información de referencia para la gestión de riesgos.

### **Ejecutantes**

División de Arquitectura de Procesos

# **3.1.2 Establecer el contexto de la dependencia**

### **Descripción**

Una vez definido el contexto institucional se procede a establecer el contexto de la dependencia en la cual se desarrollará la gestión de riesgos. Se ejecutan los siguientes pasos:

DI-AP-PR-25, Versión: 03

#### **Procedimiento para la Gestión Integral de Riesgos**

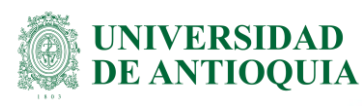

- a. Identificar la estructura de la dependencia por medio del organigrama de la Universidad de Antioquia<sup>1</sup>
- b. Identificar los objetivos de la dependencia: Si corresponde a una dependencia administrativa del nivel central, emplear la información del Plan de Acción Institucional<sup>2</sup> de la vigencia, o si corresponde a una dependencia académica, emplear la información de la planeación estratégica o Plan de Acción Institucional de la respectiva Unidad Académica<sup>3</sup>.
- c. Identificar la estructura interna de la dependencia de acuerdo con su organigrama y organización. Para las Unidades Administrativas se empleará la estructura definida por el Acuerdo Superior 445 de julio 25 del 2017. Las Unidades Académicas seguirán la estructura definida en el Estatuto General de la Universidad de Antioquia, Título IV Estructura Académico Administrativa.
- d. Identificar los procesos, objetivos, alcances de la dependencia y sus respectivos líderes (junto con sus datos de contacto).

La información anterior se deberá consignar en la hoja 1.2 del Formato para la Gestión de Riesgos (DI-AP-FO-049).

### **Ejecutantes**

Servidor público enlace de la dependencia.

# **3.2 Identificación de riesgos**

En la fase de identificación de riesgos se hallan, reconocen y registran los riesgos. Aquí se determinan los posibles eventos que con su materialización puedan impactar objetivos, estrategias, planes, proyectos, servicios, productos u operaciones de la dependencia. La identificación de riesgos se realiza para cada uno de los procesos identificados.

DI-AP-PR-25, Versión: 03

 $\overline{a}$ 

<sup>1</sup> [http://www.udea.edu.co/wps/portal/udea/web/inicio/institucional/informacion](http://www.udea.edu.co/wps/portal/udea/web/inicio/institucional/informacion-organizacional/contenido/ascontenidosmenu/organigrama/)[organizacional/contenido/ascontenidosmenu/organigrama/](http://www.udea.edu.co/wps/portal/udea/web/inicio/institucional/informacion-organizacional/contenido/ascontenidosmenu/organigrama/)

<sup>2</sup> [http://www.udea.edu.co/wps/portal/udea/web/inicio/institucional/direccionamiento](http://www.udea.edu.co/wps/portal/udea/web/inicio/institucional/direccionamiento-estrategico/contenido/asmenulateral/planes-institucionales)[estrategico/contenido/asmenulateral/planes-institucionales](http://www.udea.edu.co/wps/portal/udea/web/inicio/institucional/direccionamiento-estrategico/contenido/asmenulateral/planes-institucionales)

<sup>3</sup> <http://www.udea.edu.co/wps/portal/udea/web/inicio/institucional/unidades-academicas>

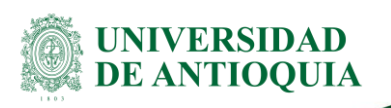

# **3.2.1 Seleccionar la categoría del riesgo**

### **Descripción**

En el Manual para la Gestión Integral de Riesgos se expuso que para la Universidad se definieron seis (6) categorías de riesgos:

- Riesgos Estratégicos
- Riesgos Financieros
- Riesgos Reputacionales y de Imagen
- Riesgos Operacionales
- Riesgos Legales y de Cumplimiento
- Riesgos de Corrupción

Para una descripción detallada de cada una de las categorías consultar la Guía para la Identificación de Riesgos [\(DI-AP-GU-07\)](http://sikuani.udea.edu.co/adminDocGestionInstitucional/VerDocumentoSvl?codigo=DI-AP-GU-07), para lo cual se realizan los siguientes pasos:

- a. Elegir el proceso sobre el cual se va a realizar el análisis.
- b. Seleccionar una categoría de riesgos.

En la hoja 2.1 del Formato para la Gestión de Riesgos (DI-AP-FO-049), se deberá seleccionar la categoría del riesgo.

### **Ejecutantes**

Servidor público enlace de la dependencia.

# **3.2.2 Seleccionar la subcategoría del riesgo**

### **Descripción**

En la Guía para la Identificación de Riesgos [\(DI-AP-GU-07\)](http://sikuani.udea.edu.co/adminDocGestionInstitucional/VerDocumentoSvl?codigo=DI-AP-GU-07) se listan y definen cada una de las subcategorías de riesgos. Se selecciona la subcategoría dependiendo de la categoría elegida en la actividad anterior.

En la hoja 2.1 del Formato para la Gestión de Riesgos (DI-AP-FO-049), se deberá seleccionar la subcategoría del riesgo.

### **Ejecutantes**

Servidor público enlace de la dependencia.

DI-AP-PR-25, Versión: 03

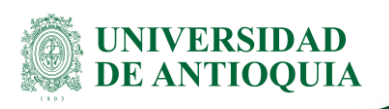

# **3.2.3 Nombrar y describir el riesgo**

### **Descripción**

Seleccionadas la categoría y subcategoría, se nombra el riesgo y describe en forma precisa en qué consiste. Se responden las siguientes preguntas:

- a. Nombre del riesgo: ¿Qué puede suceder?
- b. Descripción del riesgo: ¿Cómo podría suceder?

En la Guía para la Identificación de Riesgos [\(DI-AP-GU-07\)](http://sikuani.udea.edu.co/adminDocGestionInstitucional/VerDocumentoSvl?codigo=DI-AP-GU-07) se describe con mayor profundidad esta actividad.

En la hoja 2.1 del Formato para la Gestión de Riesgos (DI-AP-FO-049), se deberá nombrar el riesgo.

### **Ejecutantes**

Servidor público enlace de la dependencia.

# **3.2.4 Identificar los agentes generadores del riesgo**

#### **Descripción**

Una vez identificado y descrito el riesgo, se determinan los agentes generadores de los riesgos. Se responde la siguiente pregunta sobre el riesgo:

Agentes generadores: ¿Quién puede generarlo?

Normalmente los agentes generadores son varios y están estrechamente relacionados con el proceso en el cual se están identificando los riesgos. En la Guía para la Identificación de Riesgos (DI-AP-GU-07) se describe con mayor profundidad esta actividad.

En la hoja 2.1 del Formato para la Gestión de Riesgos (DI-AP-FO-049), se deberán identificar los agentes generadores del riesgo.

#### **Ejecutantes**

Servidor público enlace de la dependencia.

### **3.2.5 Identificar las causas de los riesgos**

#### **Descripción**

Para cada riesgo descrito, se identifican sus causas. Se responde la siguiente pregunta:

Causas: ¿Cuál es la razón por la cual se presenta el riesgo?

DI-AP-PR-25, Versión: 03

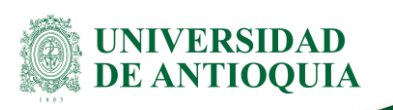

En la hoja 2.1 del Formato para la Gestión de Riesgos (DI-AP-FO-049), se deberán identificar las causas del riesgo.

### **Ejecutantes**

Servidor público enlace de la dependencia.

# **3.2.6 Identificar los efectos o consecuencias de los riesgos**

### **Descripción**

Para cada riesgo descrito, se identifican sus efectos o consecuencias. Se responde la siguiente pregunta: ¿Cómo se afecta la dependencia con la materialización del riesgo?

En la hoja 2.1 del Formato para la Gestión de Riesgos (DI-AP-FO-049), se deberán identificar las consecuencias del riesgo.

### **Ejecutantes**

Servidor público enlace de la dependencia.

# **3.3Análisis y evaluación de riesgos**

El análisis de los riesgos implica el desarrollo y comprensión de la gravedad de los riesgos que afectan la universidad. Genera información sobre el tipo y los métodos más adecuados para el tratamiento de los riesgos. El riesgo se califica con la multiplicación de la probabilidad (frecuencia de ocurrencia del riesgo) y el impacto (nivel de consecuencias que genera el riesgo).

DI-AP-PR-25, Versión: 03

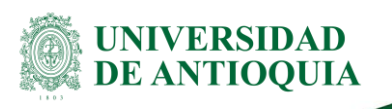

# **3.3.1 Analizar y evaluar los impactos (inicial)**

### **Descripción**

Para cada riesgo se analizan los impactos que para la Universidad pueden ocasionar la materialización de éste. Se califica el impacto empleando la siguiente tabla de referencia:

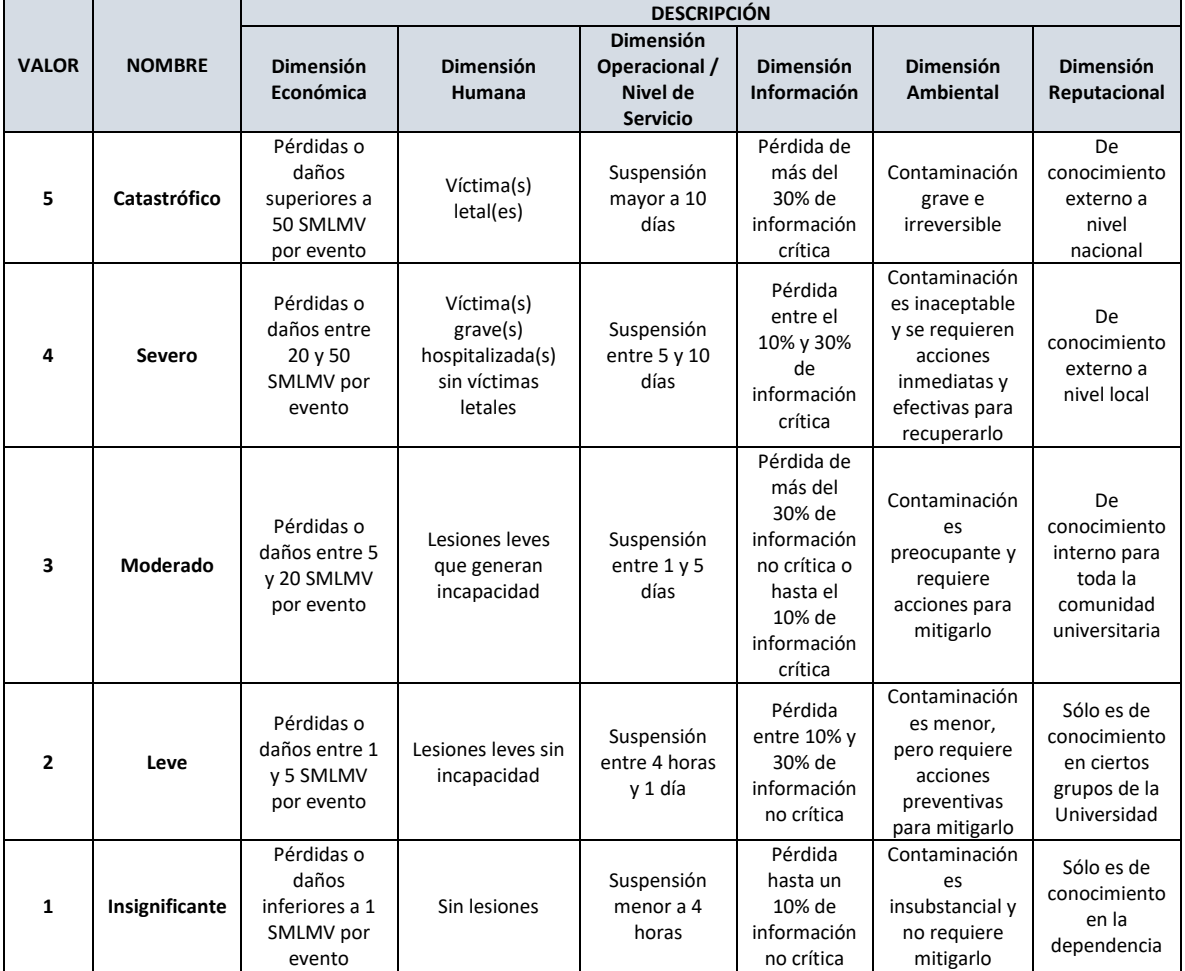

Para definir el valor del impacto se toma el mayor grado seleccionado. Este análisis se realiza sin considerar las medidas de tratamiento o controles propuestos, *es el impacto inicial o inherente del riesgo.*

En la hoja 2.2 del Formato para la Gestión de Riesgos (DI-AP-FO-049), se deberán evaluar los impactos iniciales del riesgo.

### **Ejecutantes**

Servidor público enlace de la dependencia.

DI-AP-PR-25, Versión: 03

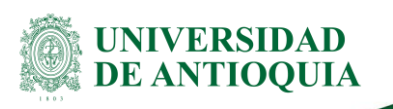

# **3.3.2 Analizar y evaluar la probabilidad (inicial)**

### **Descripción**

Al igual que para el análisis de impactos, la evaluación de la probabilidad de ocurrencia del riesgo se realiza tomando como referencia la siguiente tabla:

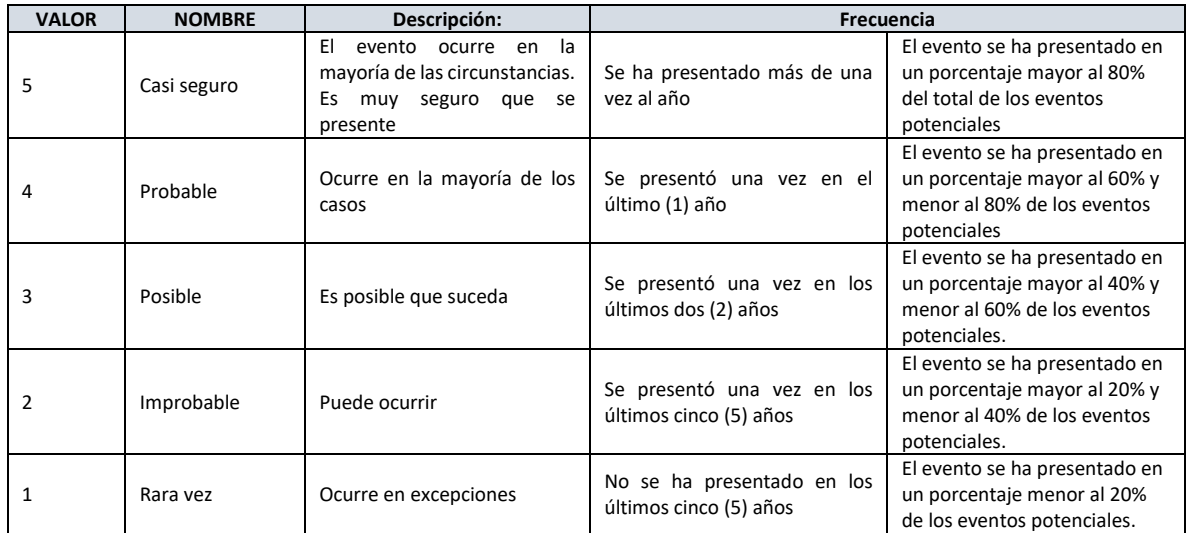

Se analizan los diferentes descriptores y se selecciona el nivel adecuado. Se selecciona el mayor grado elegido, *es la probabilidad inicial o inherente del riesgo*.

Con base en las calificaciones del impacto y probabilidad se calcula a partir del producto de éstas dos variables (impacto x probabilidad), el nivel del *riesgo inicial o inherente*.

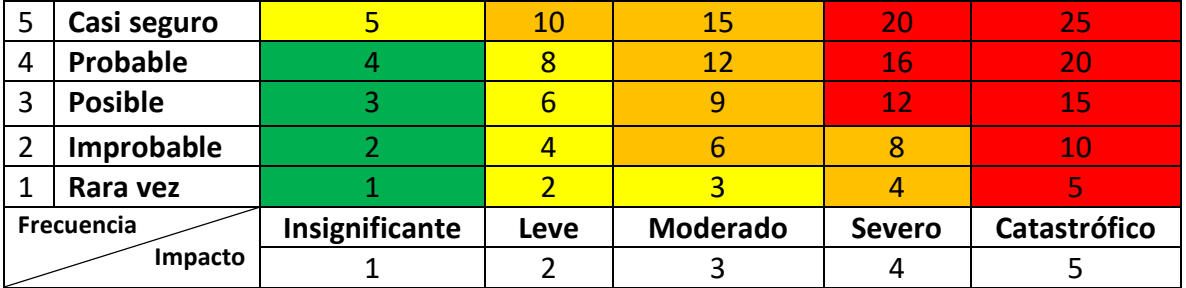

En la hoja 2.2 del Formato para la Gestión de Riesgos (DI-AP-FO-049), se deberán evaluar la probabilidad inicial del riesgo.

### **Ejecutantes**

Servidor público enlace de la dependencia.

DI-AP-PR-25, Versión: 03

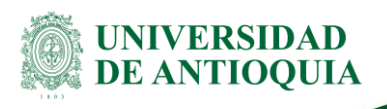

# **3.4 Tratamiento de riesgos**

El tratamiento de los riesgos hace referencia a las decisiones tomadas para modificar los riesgos (sus potenciales impactos y probabilidad de ocurrencia), y la implementación de dichas decisiones.

# **3.4.1 Definir controles para los riesgos**

### **Descripción**

De acuerdo con el nivel de riesgo inicial o inherente, se recomiendan los siguientes tratamientos:

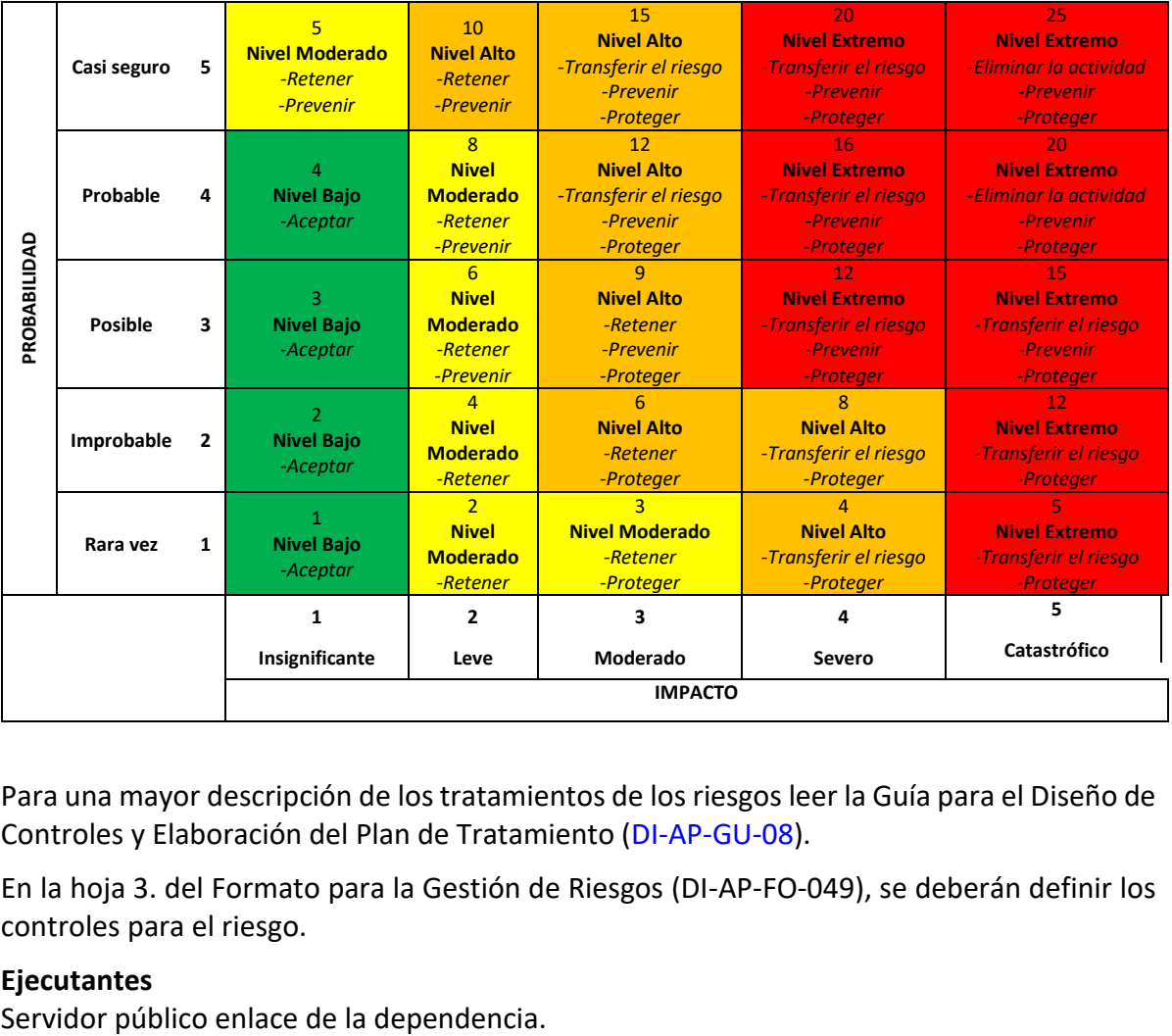

Para una mayor descripción de los tratamientos de los riesgos leer la Guía para el Diseño de Controles y Elaboración del Plan de Tratamiento [\(DI-AP-GU-08\)](http://sikuani.udea.edu.co/adminDocGestionInstitucional/VerDocumentoSvl?codigo=DI-AP-GU-08).

En la hoja 3. del Formato para la Gestión de Riesgos (DI-AP-FO-049), se deberán definir los controles para el riesgo.

### **Ejecutantes**

DI-AP-PR-25, Versión: 03

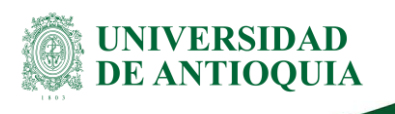

# **3.4.2 Analizar y evaluar los impactos (Residual)**

### **Descripción**

Definidos los tratamientos se realiza una segunda evaluación de los impactos de los riesgos, el procedimiento para la evaluación es exactamente igual que en el paso anterior con la diferencia que esta vez en la evaluación se consideran implementados las medidas de tratamiento o controles propuestos para determinar el impacto residual o final. Ver Guía para el Diseño de Controles y Elaboración del Plan de Tratamiento (DI-AP-GU-08).

En la hoja 3. del Formato para la Gestión de Riesgos (DI-AP-FO-049), se deberán evaluar los impactos residuales del riesgo.

### **Ejecutantes**

Servidor público enlace de la dependencia.

# **3.4.3 Analizar y evaluar la probabilidad (residual)**

### **Descripción**

Definidos los tratamientos se realiza una segunda evaluación de la probabilidad de los riesgos, el procedimiento para la evaluación es exactamente igual que en el paso anterior con la diferencia que esta vez en la evaluación se consideran implementados las medidas de tratamiento o controles propuestos para determinar la probabilidad residual o final. Ver Guía para el Diseño de Controles y Elaboración del Plan de Tratamiento (DI-AP-GU-08).

En la hoja 3. del Formato para la Gestión de Riesgos (DI-AP-FO-049), se deberán evaluar la probabilidad residual del riesgo.

### **Ejecutantes**

Servidor público enlace de la dependencia.

### **3.4.4 Establecer el Plan de Tratamiento**

### **Descripción**

El plan de tratamiento es la programación de los tratamientos o controles definidos, se definen las actividades a desarrollar, responsables, fechas en la cual se va a desarrollar, etc. El Plan se desarrolla para un período de un año a más tardar el 31 de enero.

En la hoja 3. del Formato para la Gestión de Riesgos (DI-AP-FO-049), se deberán establecer el Plan de Tratamiento.

DI-AP-PR-25, Versión: 03

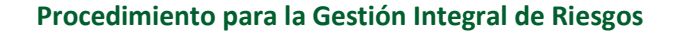

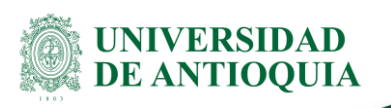

### **Ejecutantes**

Servidor público enlace de la dependencia.

# **3.4.5 Ejecutar el Plan de Tratamiento**

### **Descripción**

Se ejecuta el Plan de Tratamiento durante todo el año de acuerdo a la programación establecida.

#### **Ejecutantes**

Servidor público enlace de la dependencia.

### **3.5Monitoreo y revisión**

# **3.5.1 Realizar seguimiento al Mapa de Riesgos y Plan de Tratamiento**

#### **Descripción**

La división de Arquitectura de Procesos realiza el seguimiento y revisión al Mapa de Riesgos y Plan de Tratamiento en las fechas:

- Primer seguimiento: 15 de abril.
- Segundo seguimiento: 15 de agosto.
- Tercer seguimiento: 15 de diciembre.

#### **Ejecutantes**

División Arquitectura de Procesos.

### **4. Documentos de referencia**

- DEPARTAMENTO ADMINISTRATIVO DE LA FUNCIÓN PÚBLICA. Guía para la administración del riesgo V3. Bogotá, 2014.
- SECRETARÍA DE TRANSPARENCIA DE LA PRESIDENCIA DE LA REPÚBLICA. Guía para la gestión del riesgo de corrupción. Bogotá, 2015.
- Mejía Q., Rubi Consuelo. Administración de riesgos. Un enfoque empresarial. Medellín, 2010.
- Mejía Q. Rubi Consuelo. Identificación de riesgos. Medellín, 2016.

DI-AP-PR-25, Versión: 03

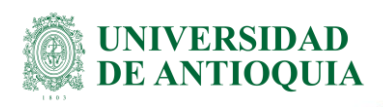

### **5. Glosario**

- Riesgo Inherente: Es aquel riesgo al que se enfrenta una entidad en ausencia de acciones por parte de la administración para modificar si frecuencia o impacto.
- Riesgo Residual: Es aquel riesgo que permanece después de que la administración desarrolla las respuestas al riesgo.

### **6. Nota de cambio**

Este documento reemplaza el Procedimiento para la Gestión del Riesgo (p-5200-004), Versión 01.

**Con relación a la versión 01:**

Se modifica el procedimiento de acuerdo con la nueva metodología de riesgos definida en el Manual para la Gestión Integral de Riesgos (DI-AP-MA-07).

**Con relación a la versión 02:**

Se modifican asuntos de redacción y se unifican algunos términos.

## **7. Anexos**

**Anexo 1:** Diagrama del procedimiento para la gestión integral de riesgos

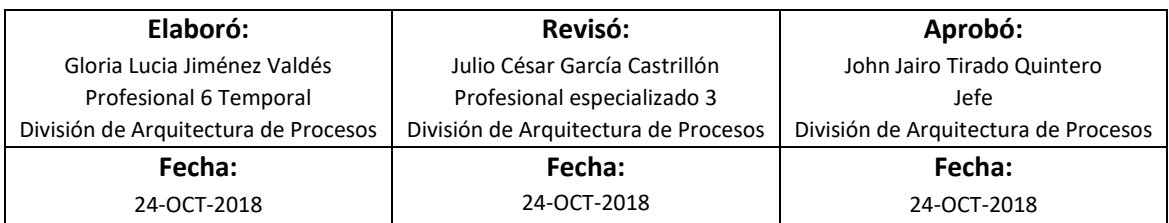

DI-AP-PR-25, Versión: 03

### **ANEXO 1:**

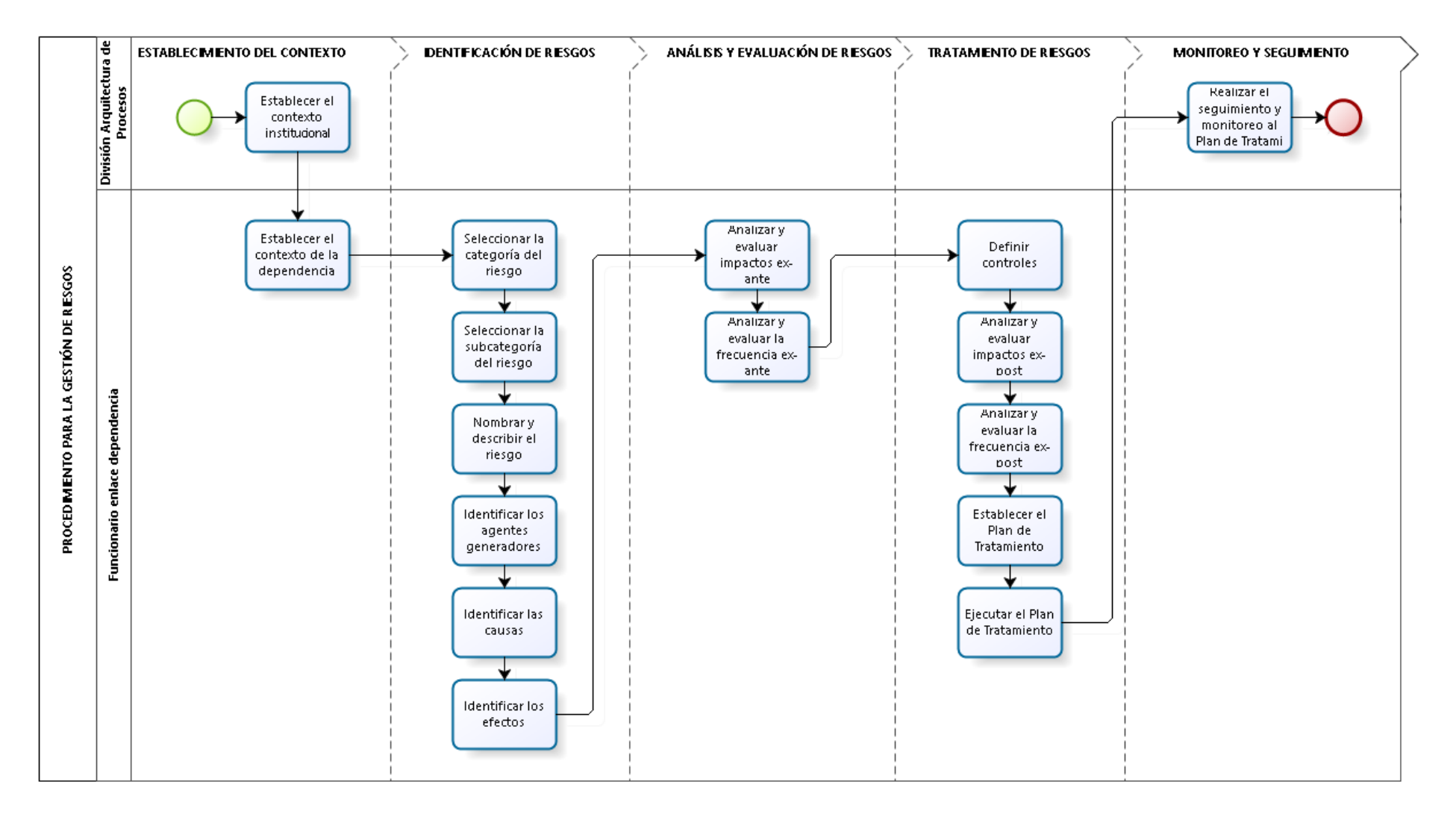

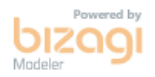